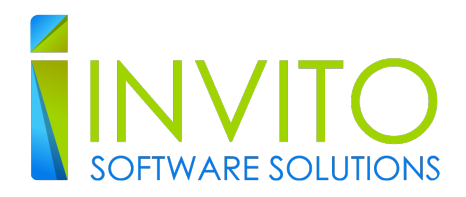

**Vipul Bansal**

## Yearly yearz

Date:

Apr 7, 2020

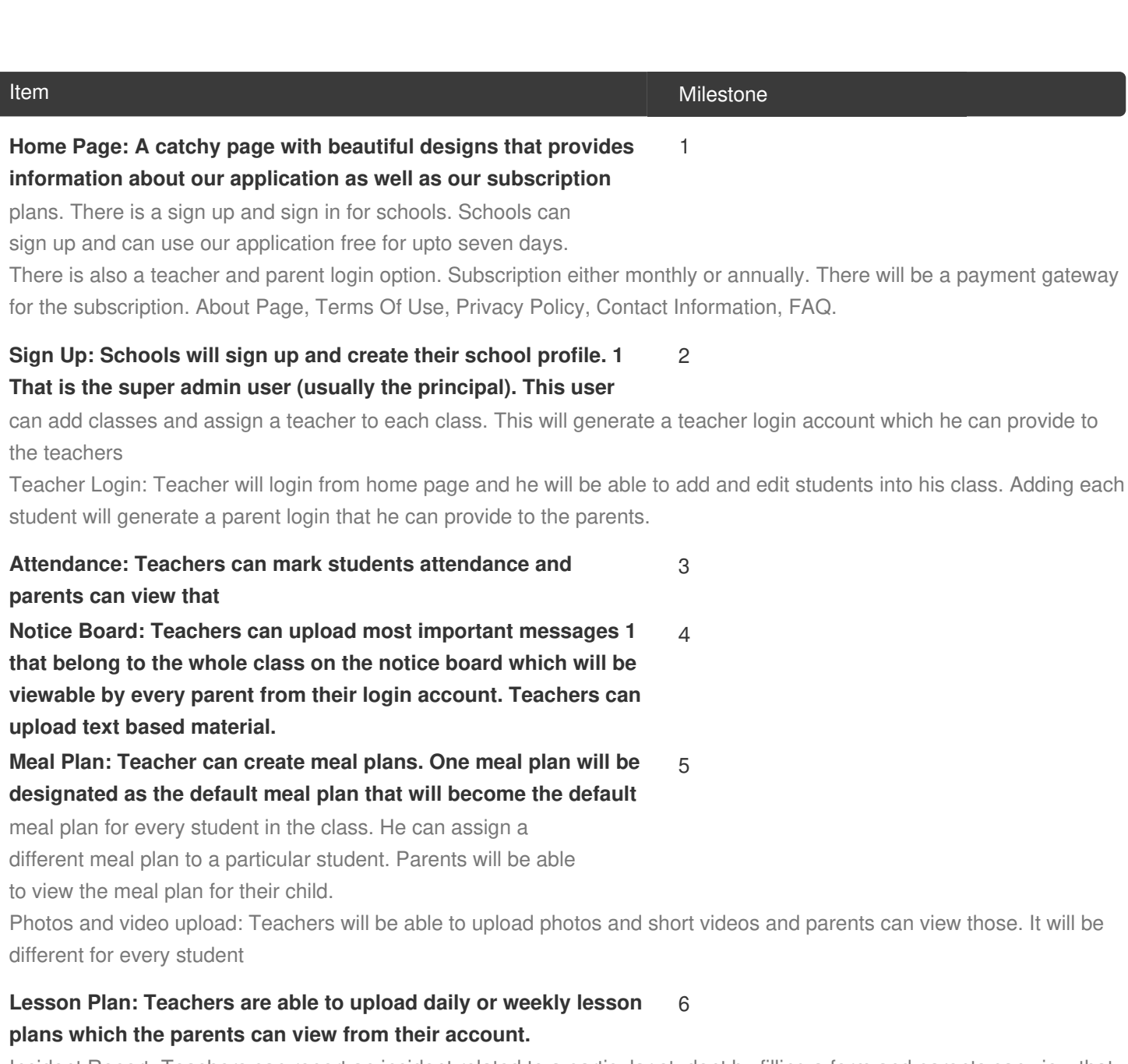

Incident Report: Teachers can report an incident related to a particular student by filling a form and parents can view that from their login account.

## **Chat: Text chat facility is available in the application. Teachers will be able to chat with the parents and vice versa. If the**

parents are not online then an email will be sent to them

notifying them about the new messages.

An admin panel from which we can see all the accounts and their subscriptions.

7

Notes:

Early Yearz Web Application